**Procedimentos para Comunicação dos documentos de Transporte à AT** 

#### **Com Sage Gestão Comercial Next**

#### O novo Regime de Bens em Circulação

Gestão Comercial Next

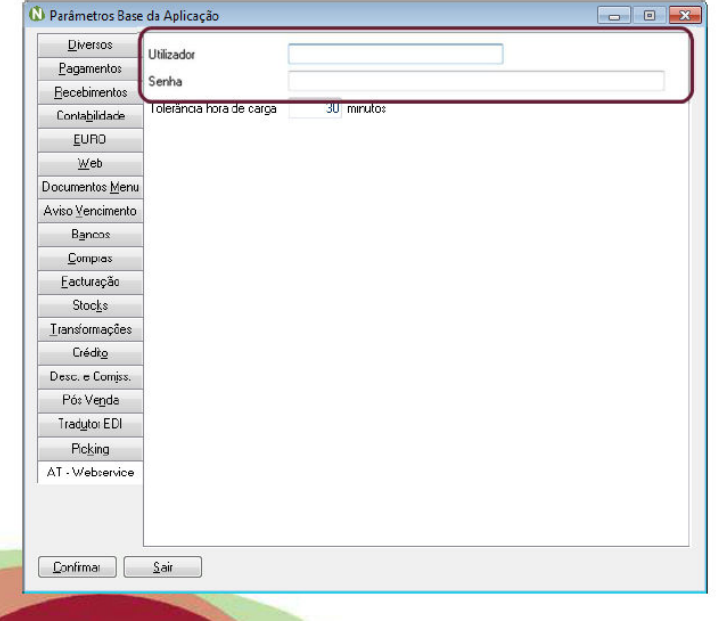

· Campo obrigatório para comunicar os documentos de transporte via Web Service

 $\frac{1}{2}$ 

#### Gestão Comercial Next

· Tipo de documento certificação

Segundo a Portaria n.º 160/2013 os tipo de documento de transporte, são:

- GA Guia de movimentação de activos próprios
- GD Guia ou nota de devolução

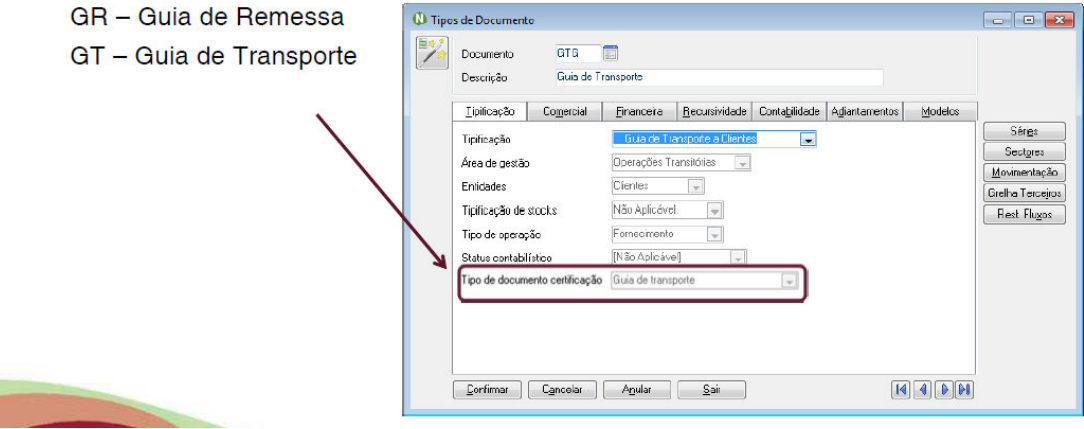

### O novo Regime de Bens em Circulação

#### Gestão Comercial Next

 $\mathbb{Z}_p^2$  .

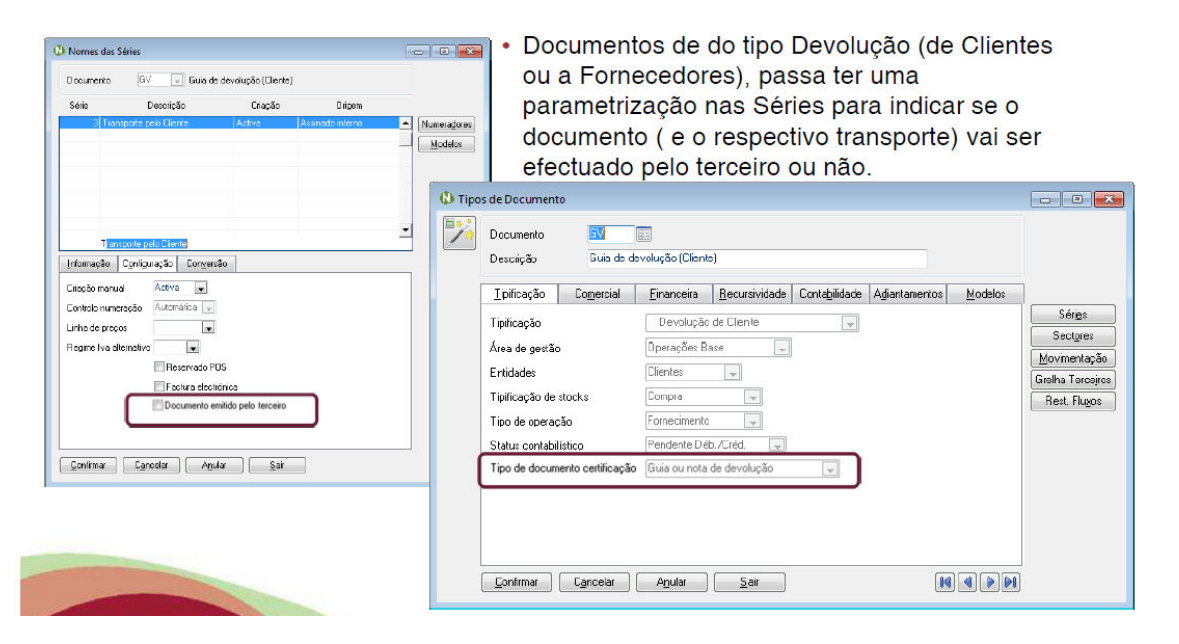

Gestão Comercial Next

#### • País

Indicação do país no Armazém, para no caso de ter armazéns fora do território português, se efectuar uma transferência para esse armazém, esse documento não é necessário comunicar à AT.

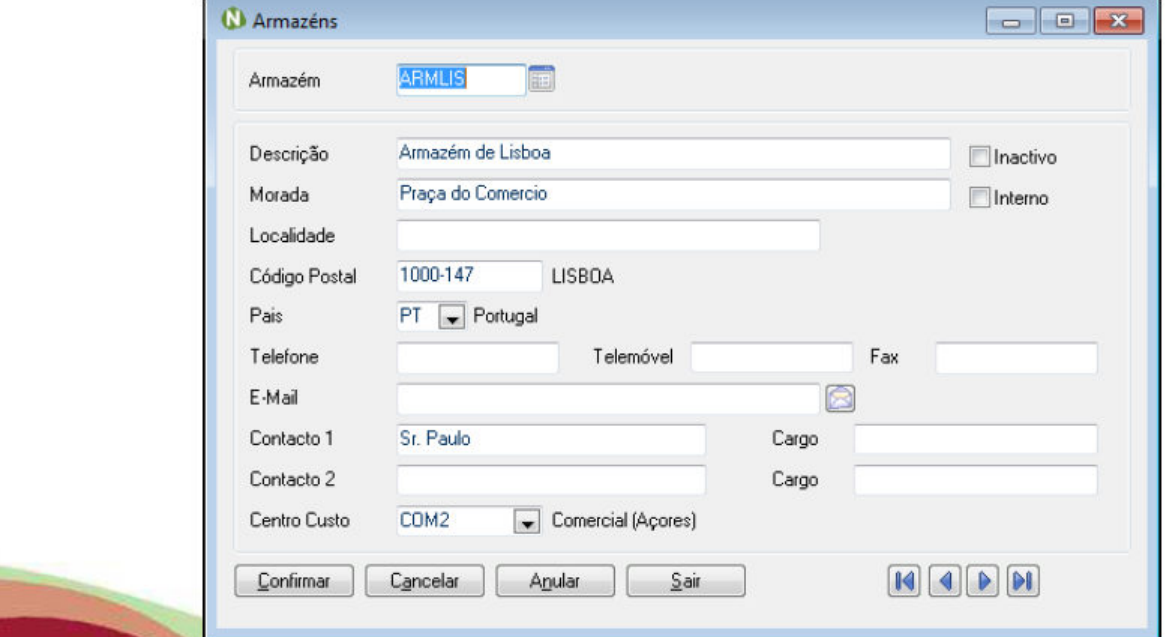

#### Gestão Comercial Next

 $\overline{1}$ 

· Comunicação via Web Service dos documentos de transporte (documento a documento)

Se nos parâmetros da empresa indicar os dados do utilizador para comunicar o documento de transporte, ao efectuar o documento pode submeter à AT

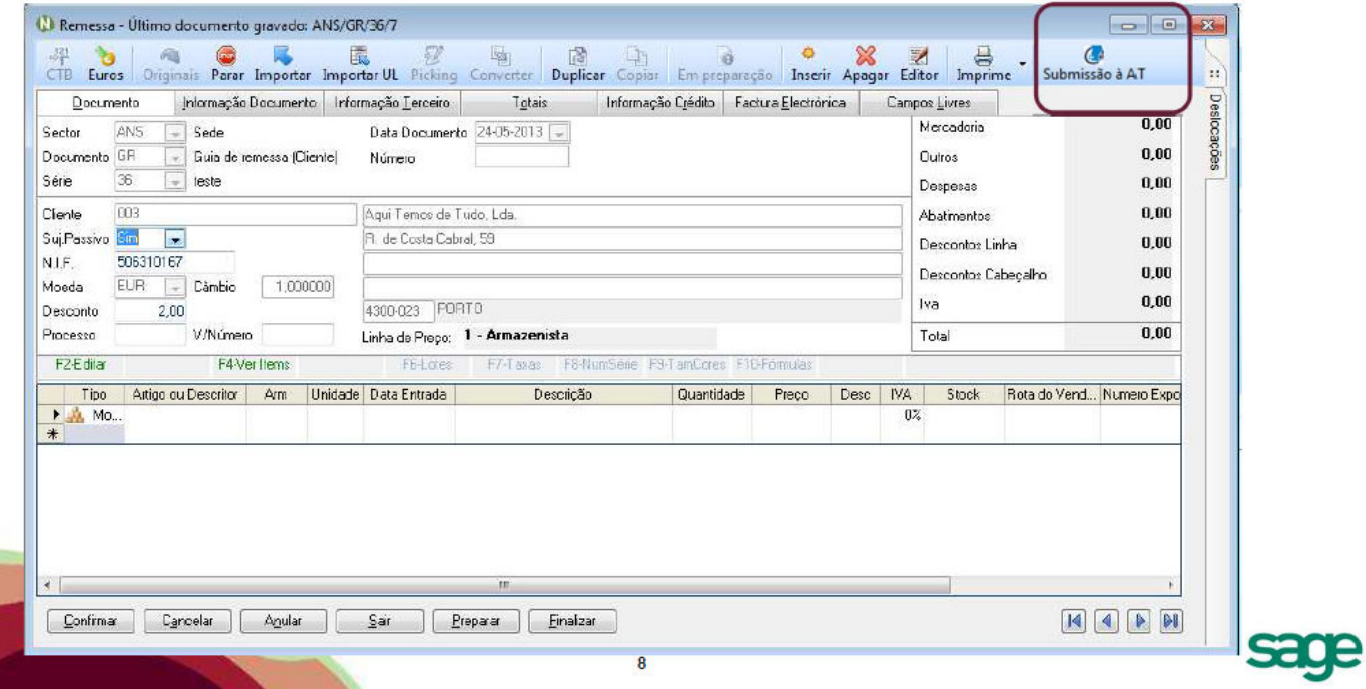

#### Gestão Comercial Next

Se o terceiro for consumidor final a opção de Submissão à AT não fica activo (documentos de transporte para consumidores finais não são comunicados portaria n.º 161/2013)

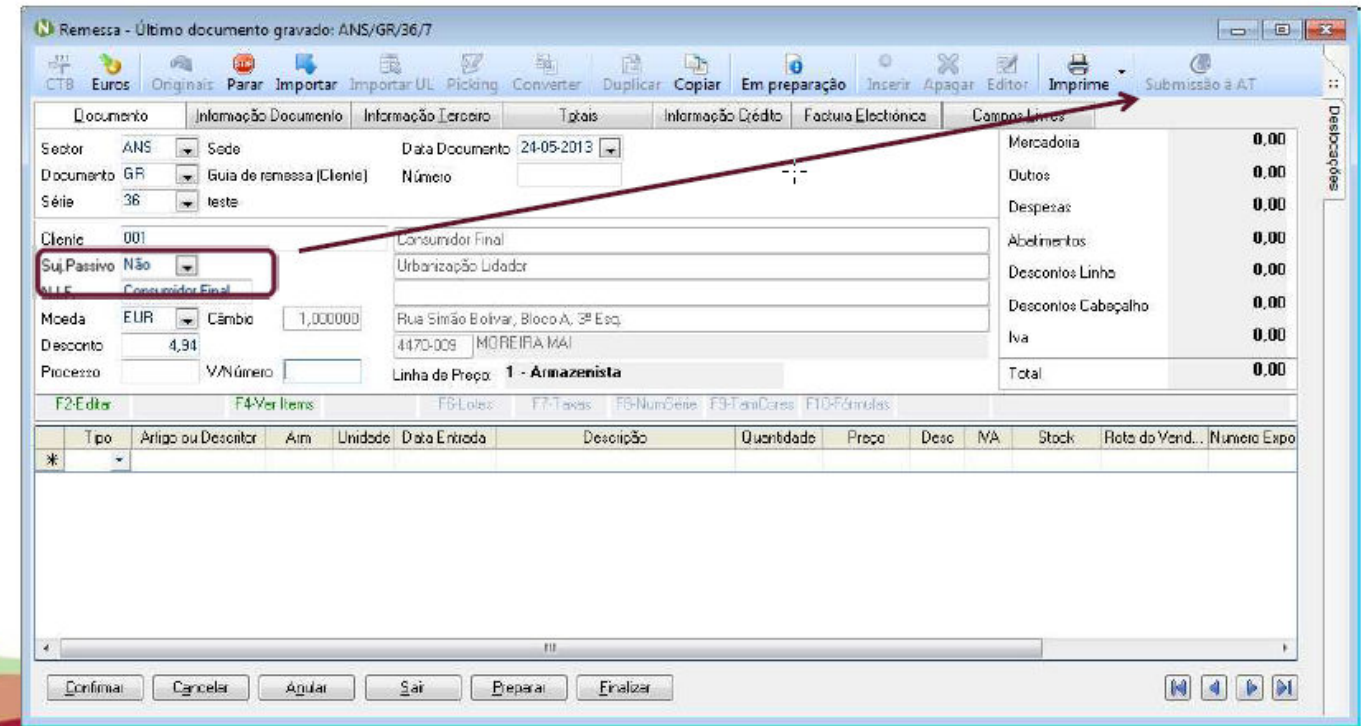

#### Gestão Comercial Next

· Ao editar o documento, no separador Informação de documento, é colocado o código de identificação atribuído pela AT ao documento.

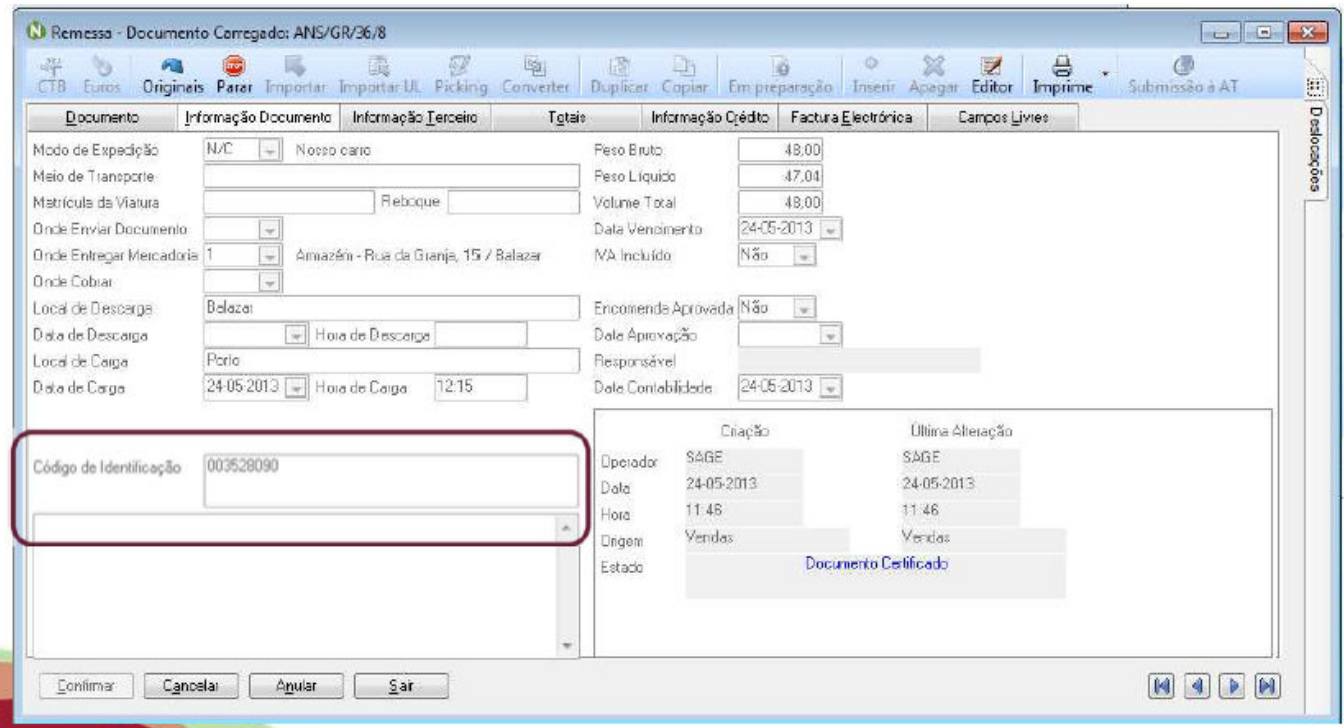

### Gestão Comercial Next

· Depois de gravar, e comunicar à AT, esse documento não pode ser alterado. Só é passível de anulação até à hora (DD-MM-AAAAA,HH,mm.ss) em que foi indicado o início de transporte.

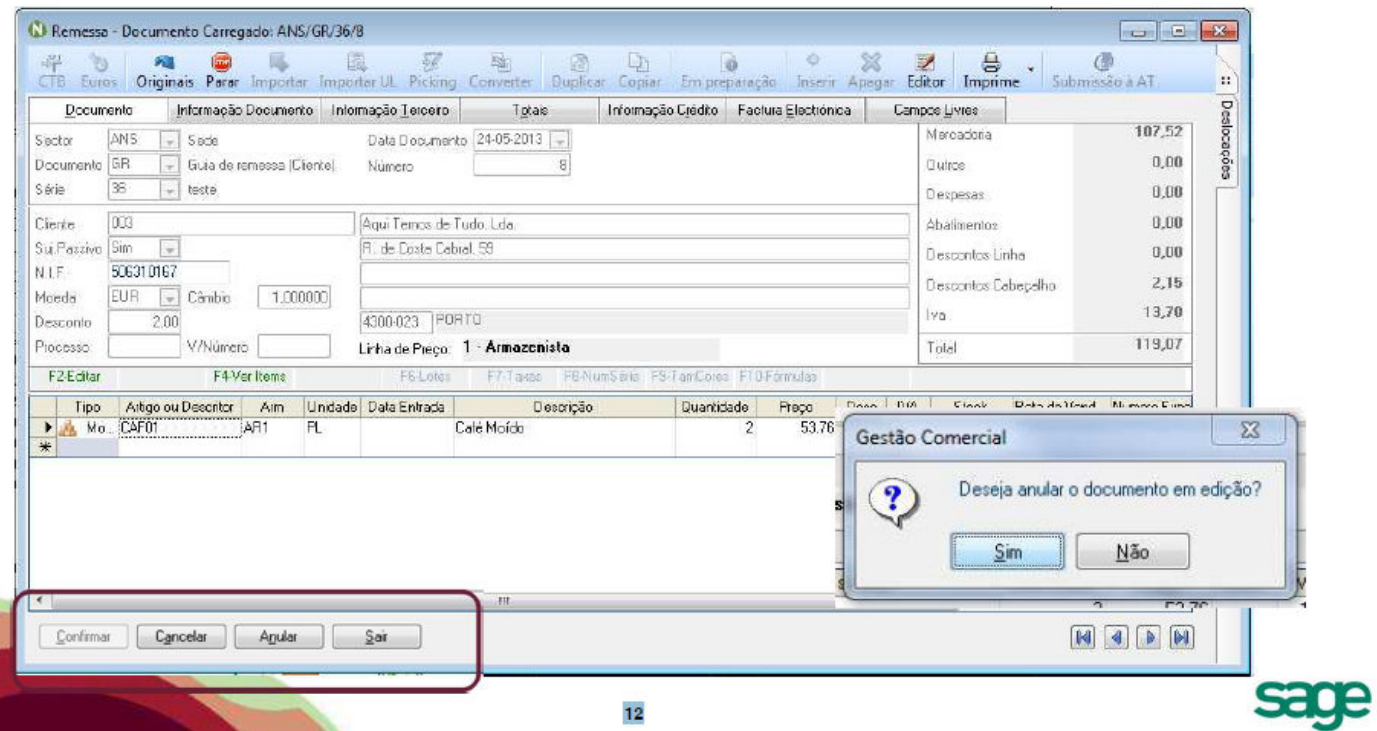

### O novo Regime de Bens em Circulação Gestão Comercial Next

· Anula o documento e submete novamente à AT.

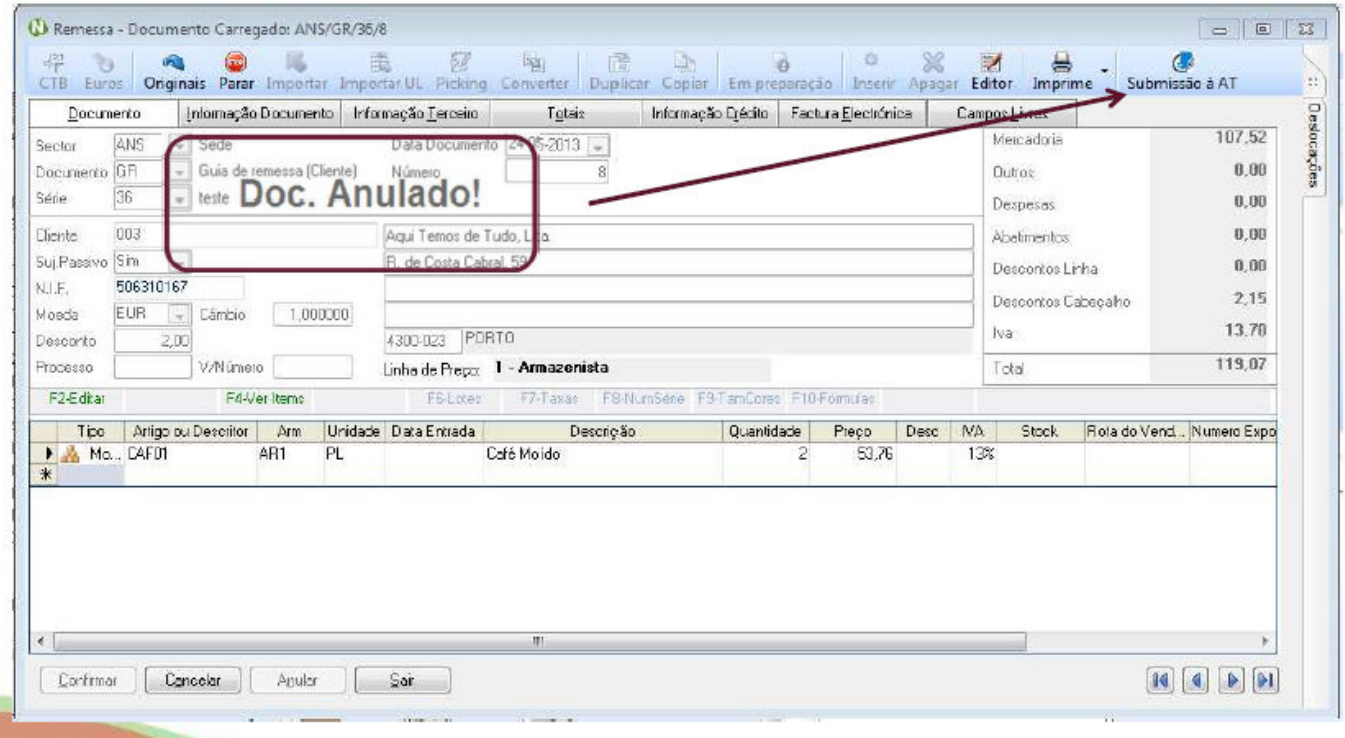

#### Gestão Comercial Next

· Comunicação via ficheiro SAF-T (PT)

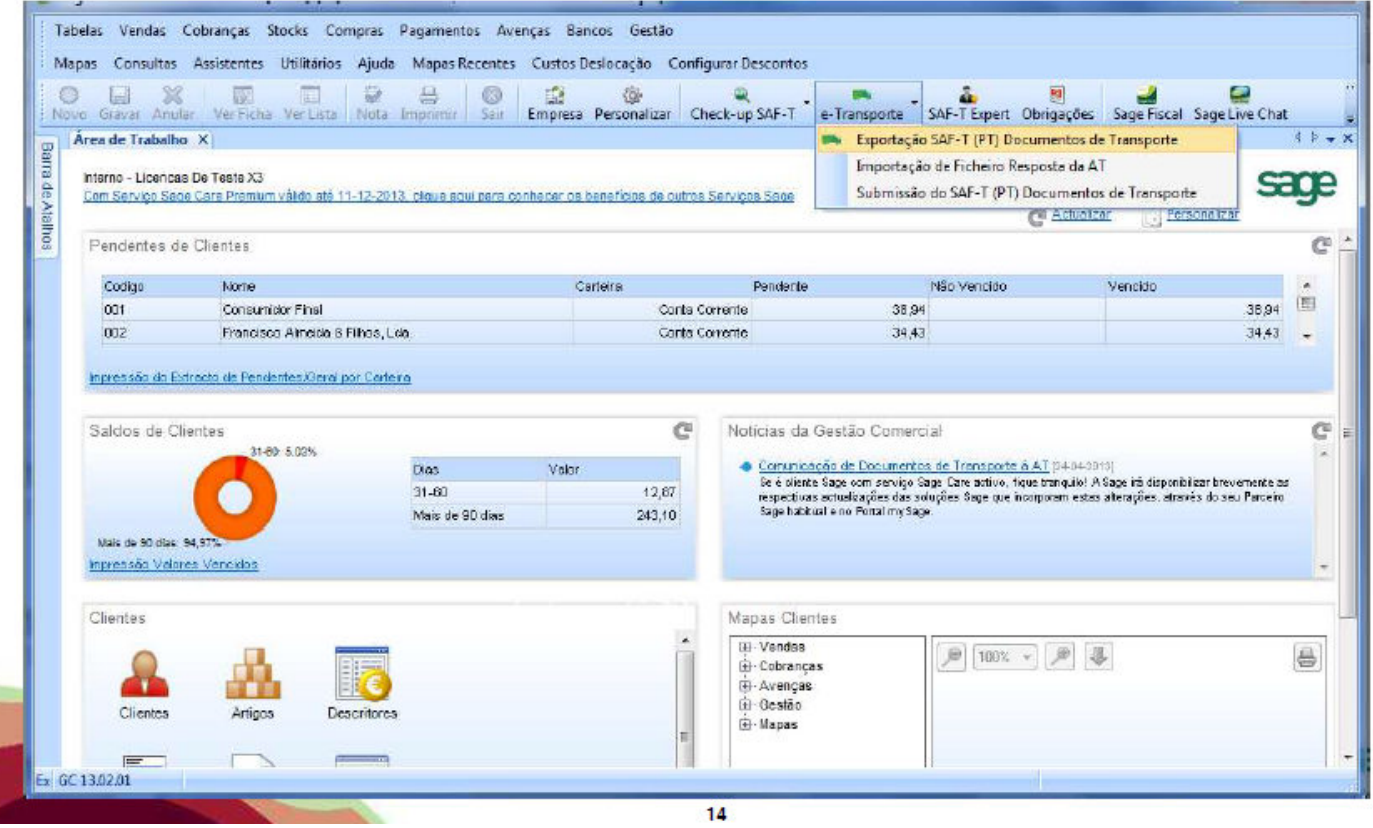

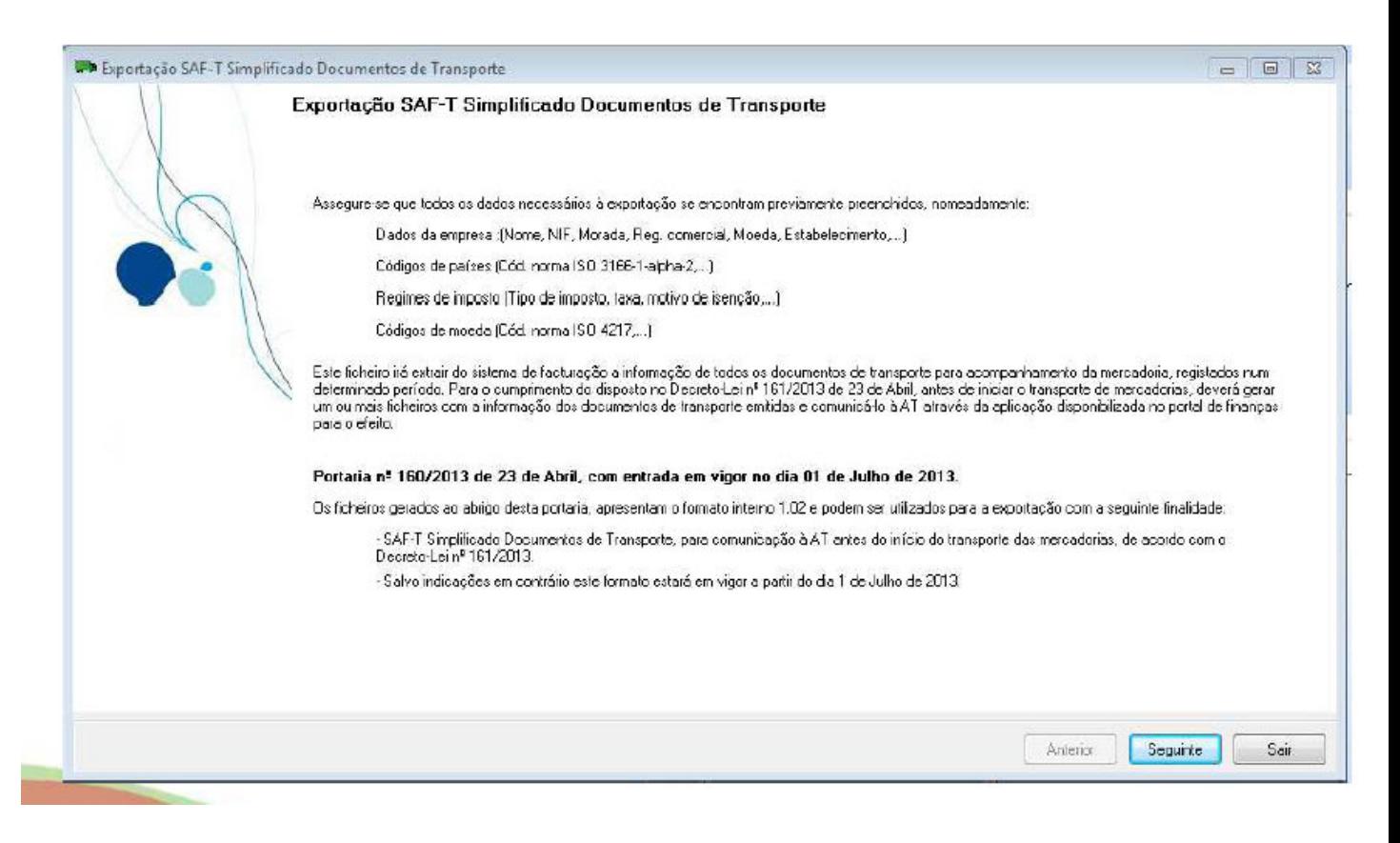

### Gestão Comercial Next

**State** 

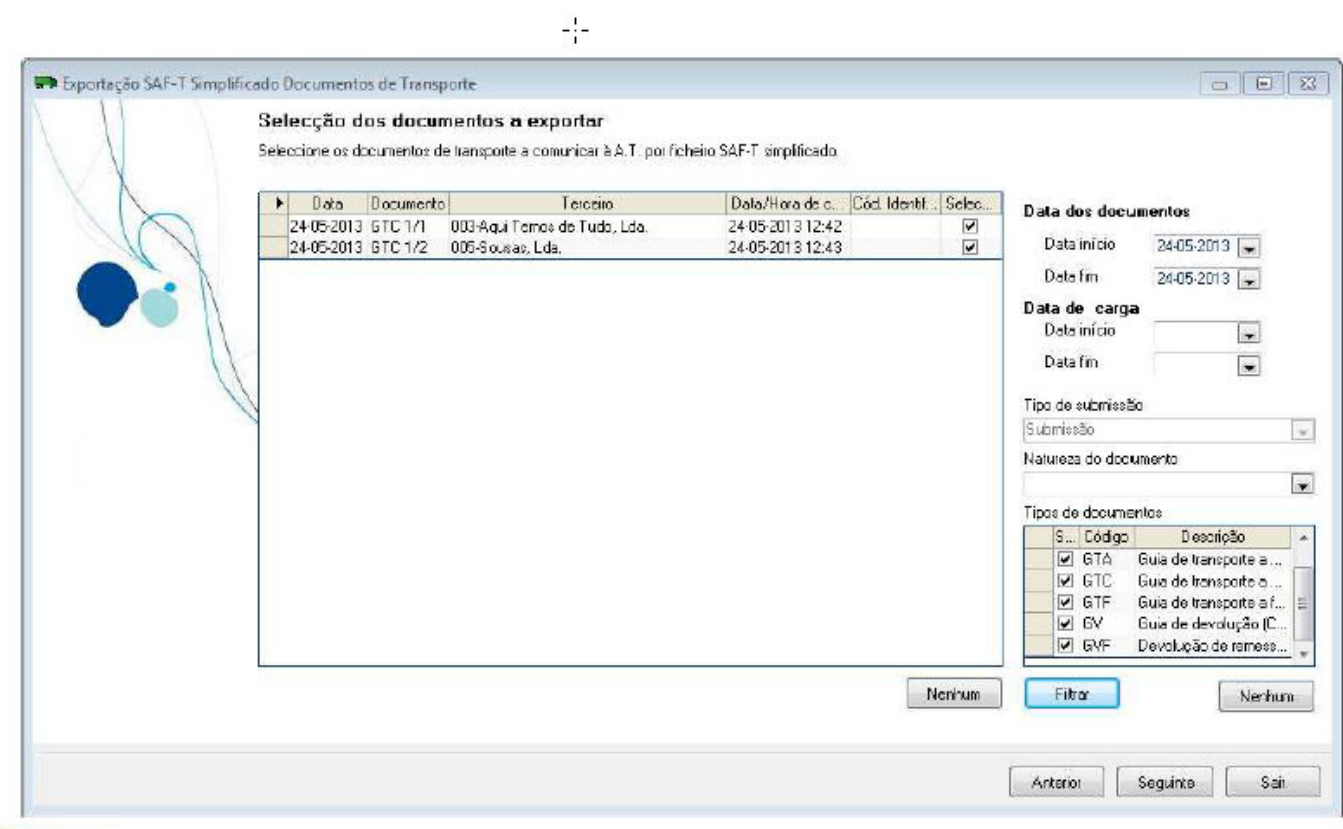

Gestão Comercial Next

 $-\frac{1}{4}$ 

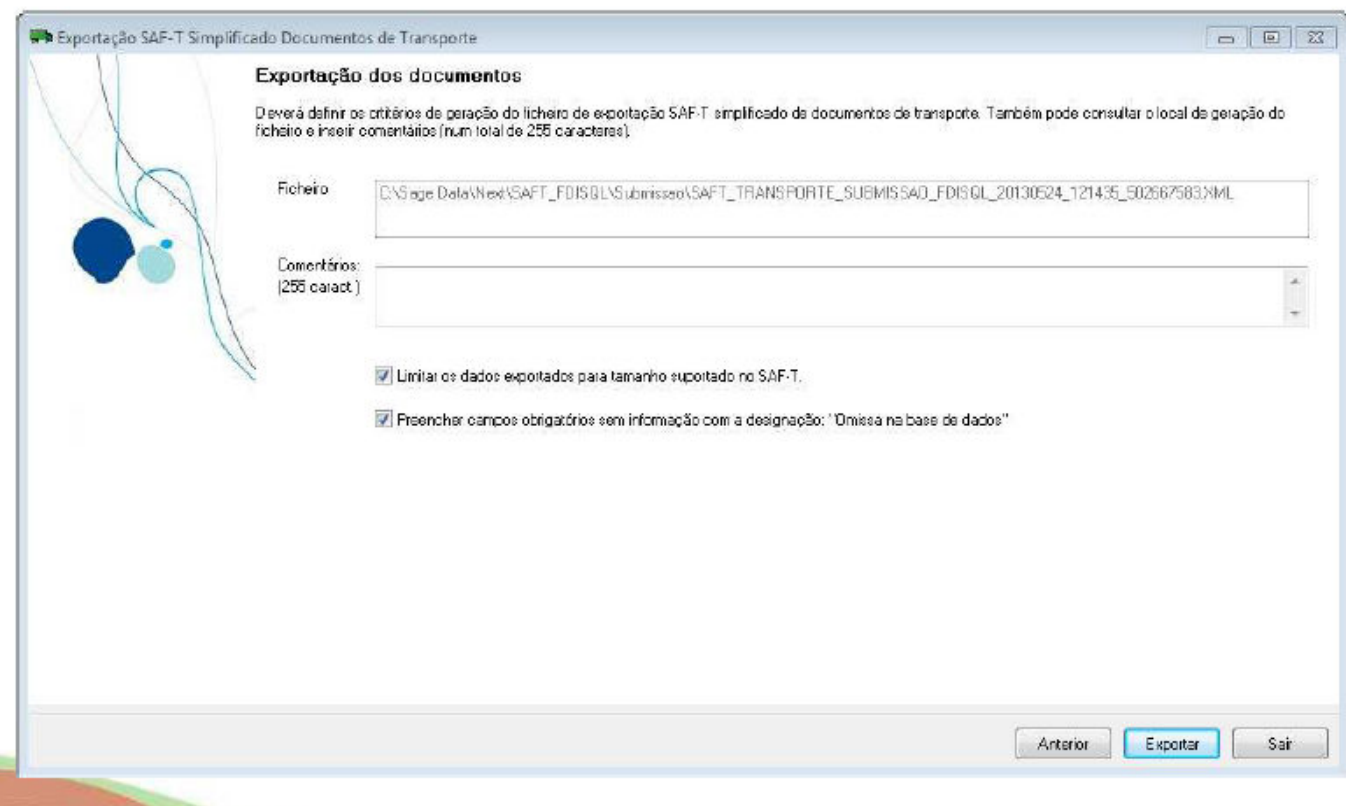

# O novo Regime de Bens em Circulação Gestão Comercial Next

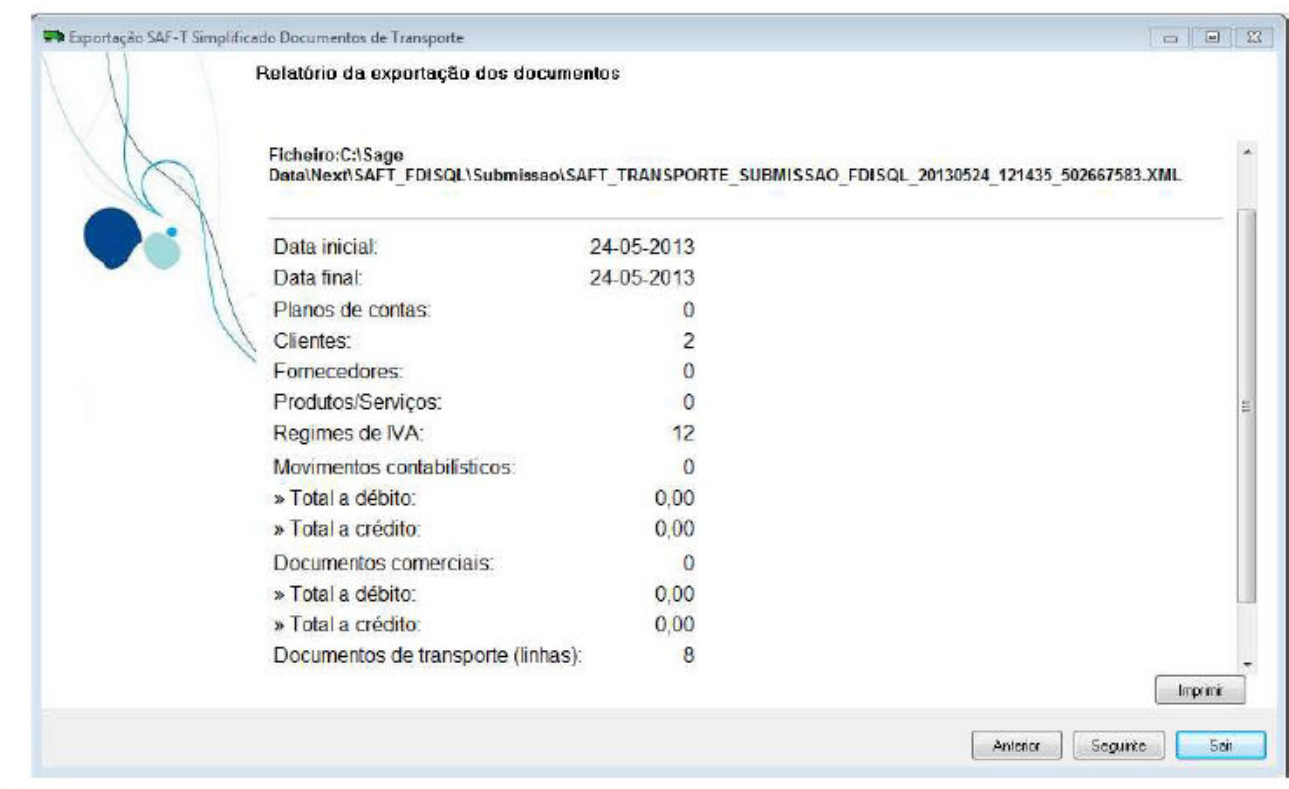

#### Gestão Comercial Next

 $\mathbb{Z}_p^{(1)}$ 

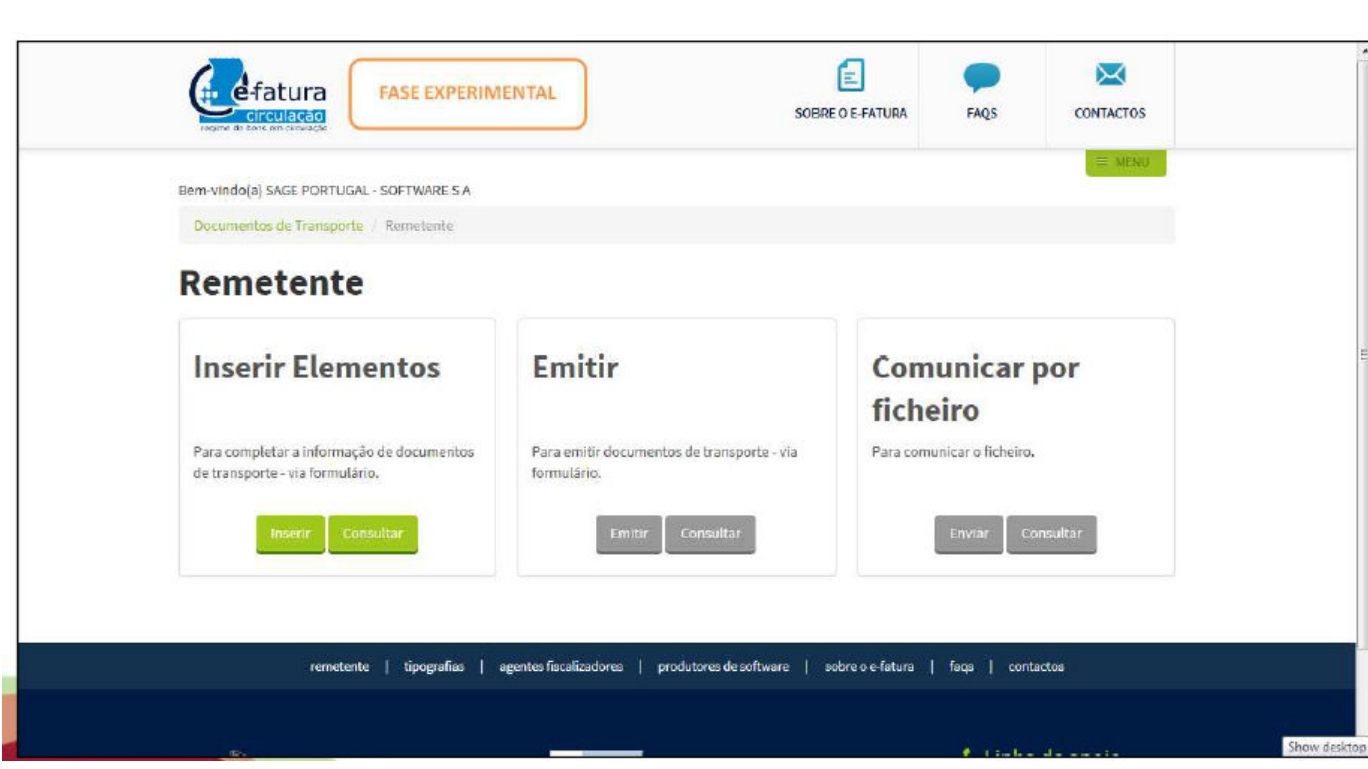

# O novo Regime de Bens em Circulação Gestão Comercial Next

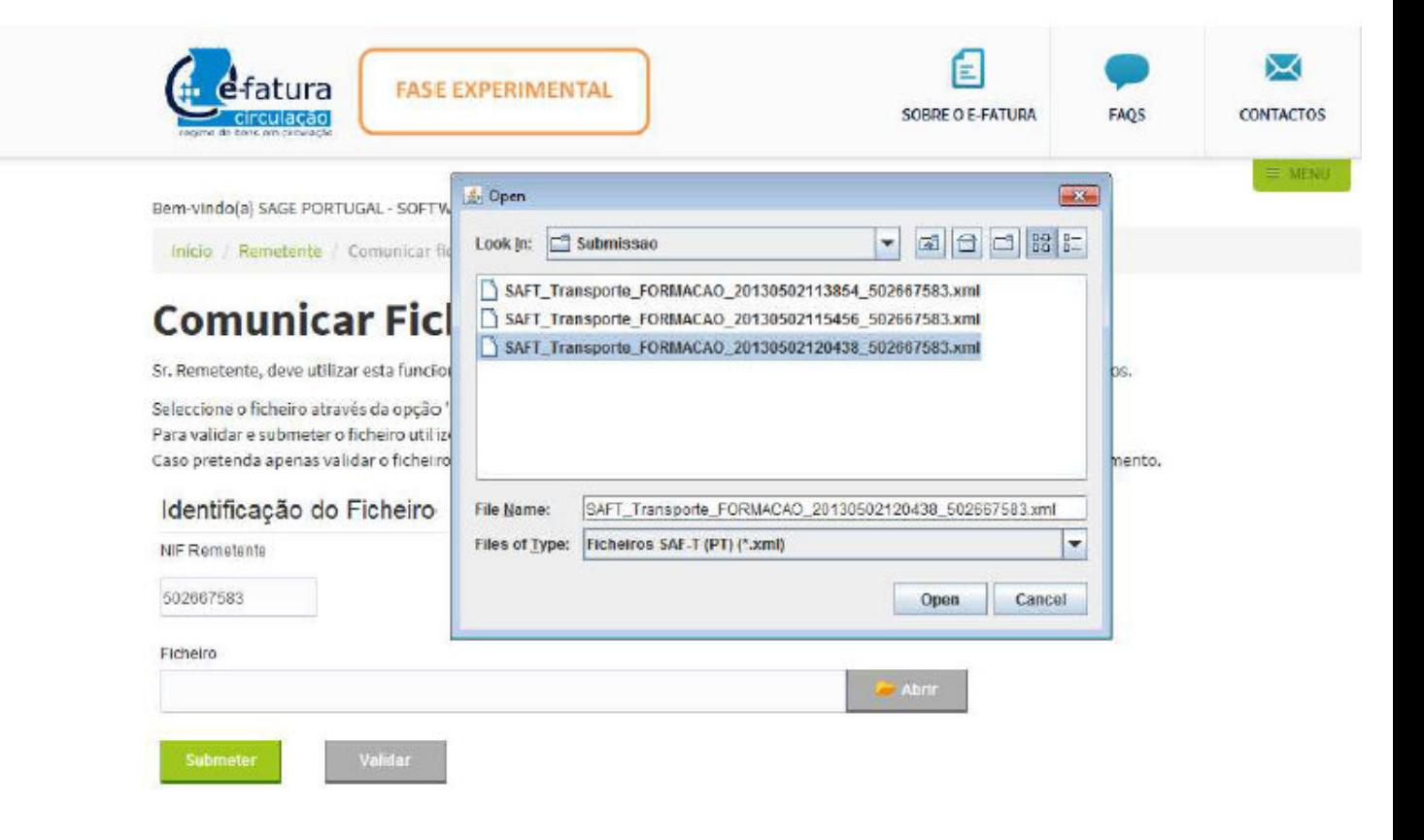

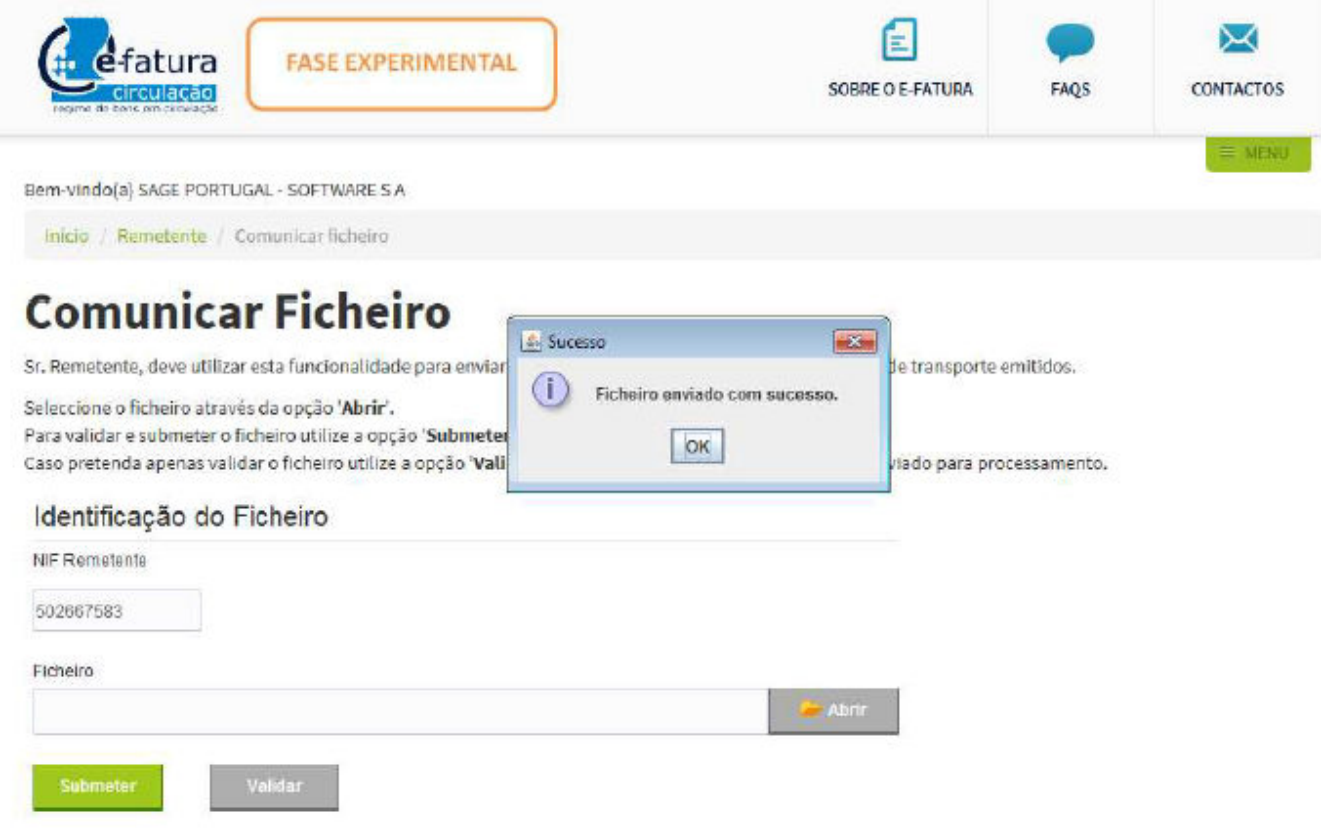

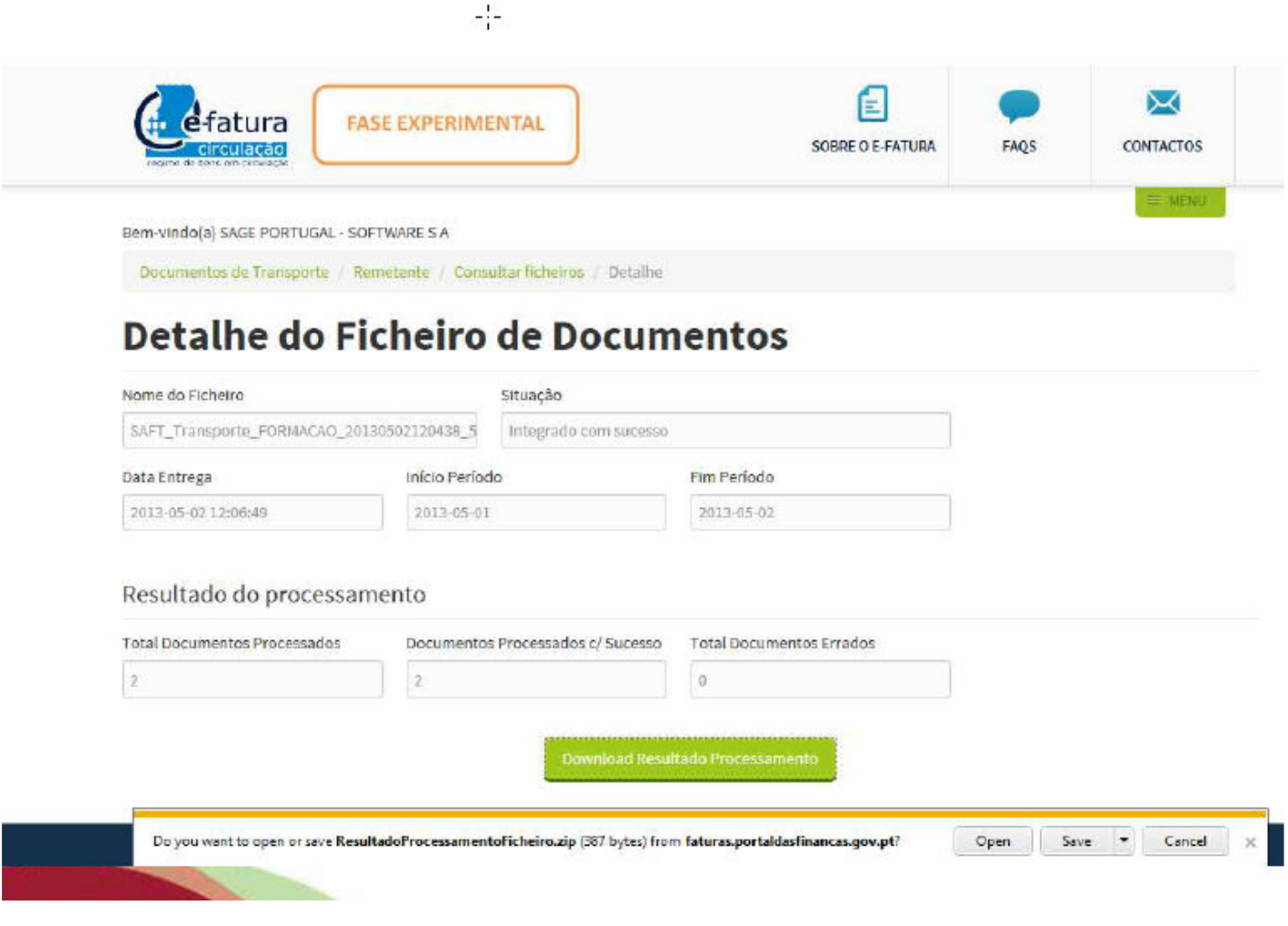

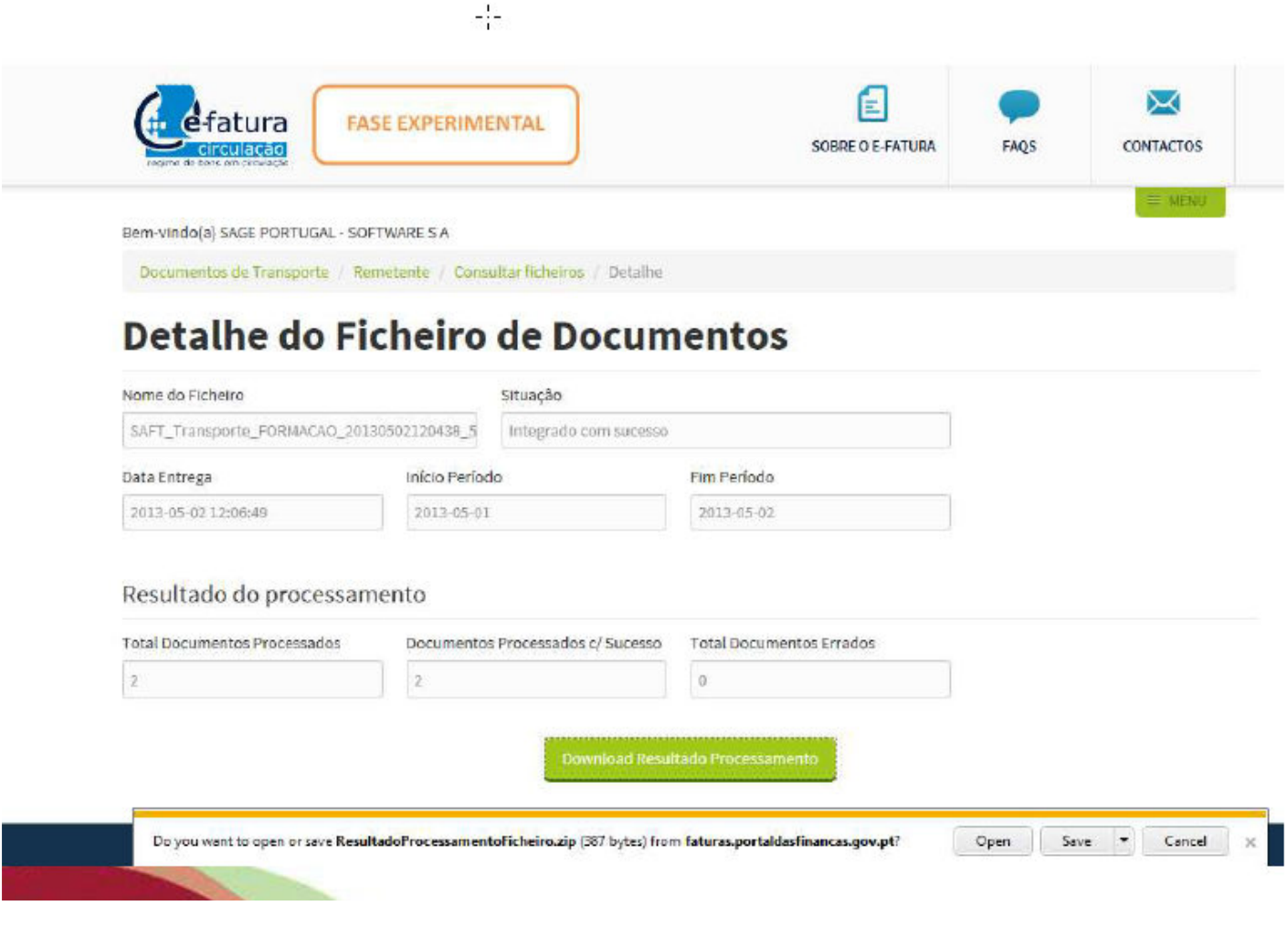

#### Gestão Comercial Next  $\mathsf{T}$

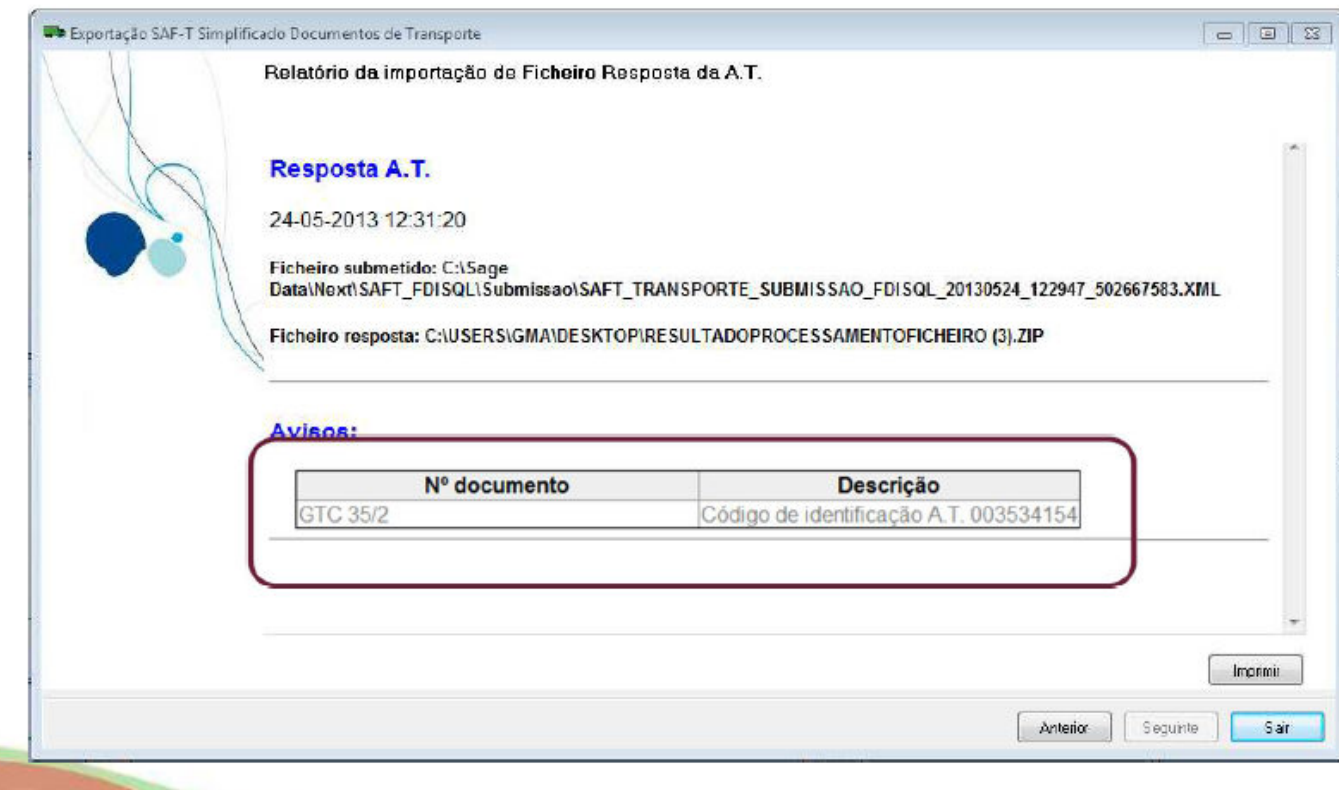

### O novo Regime de Bens em Circulação Gestão Comercial Next

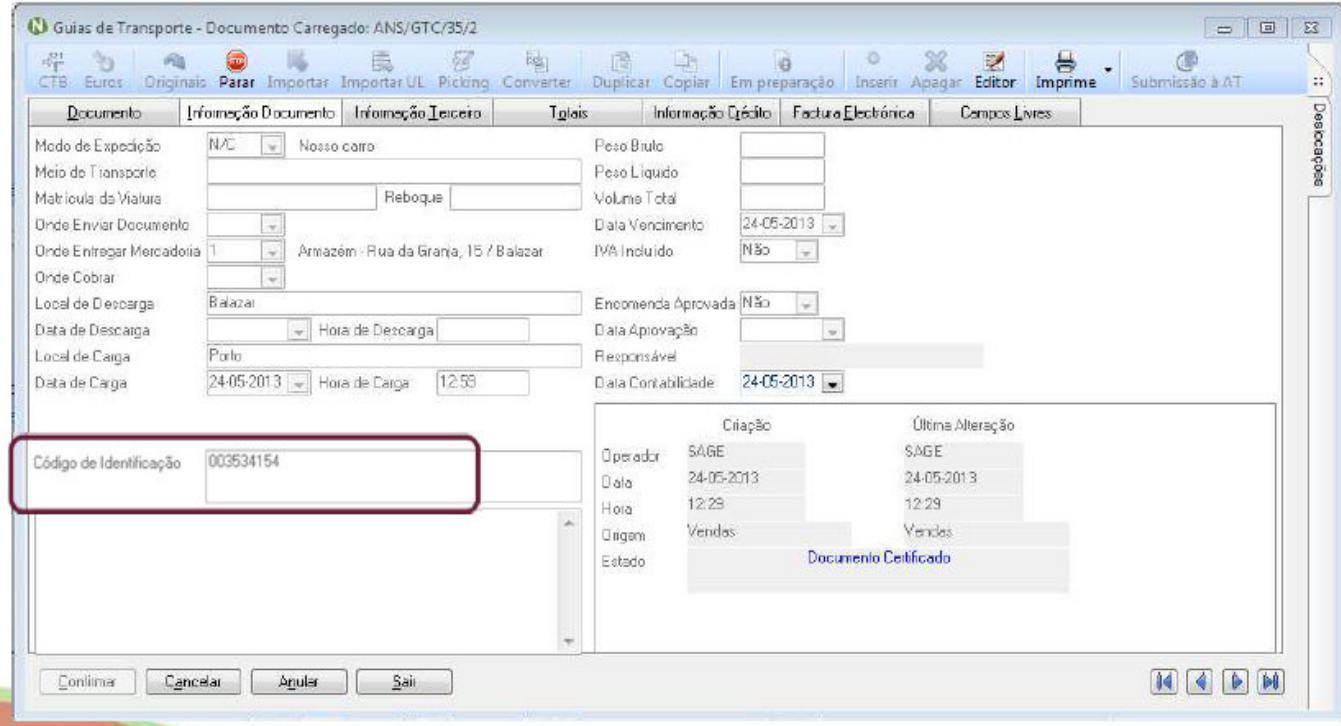

#### Gestão Comercial Next

#### · Nova versão do SAF-T(PT) global (A partir de 1 de Julho)

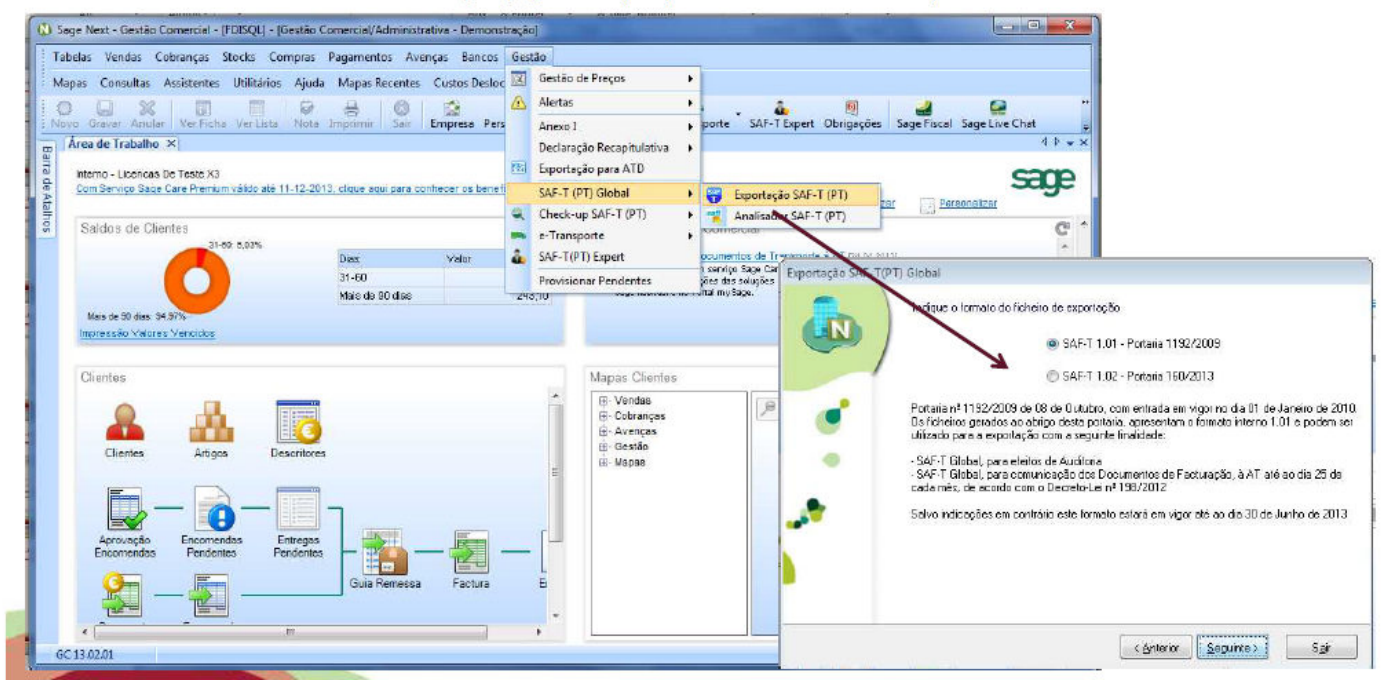